#### **ZZENDEN**

## **Как ИТ эффективно взаимодействовать с Бизнесом**

**ВЛАДИМИР НАУМОВ**

#### **Срок выполнения работ**

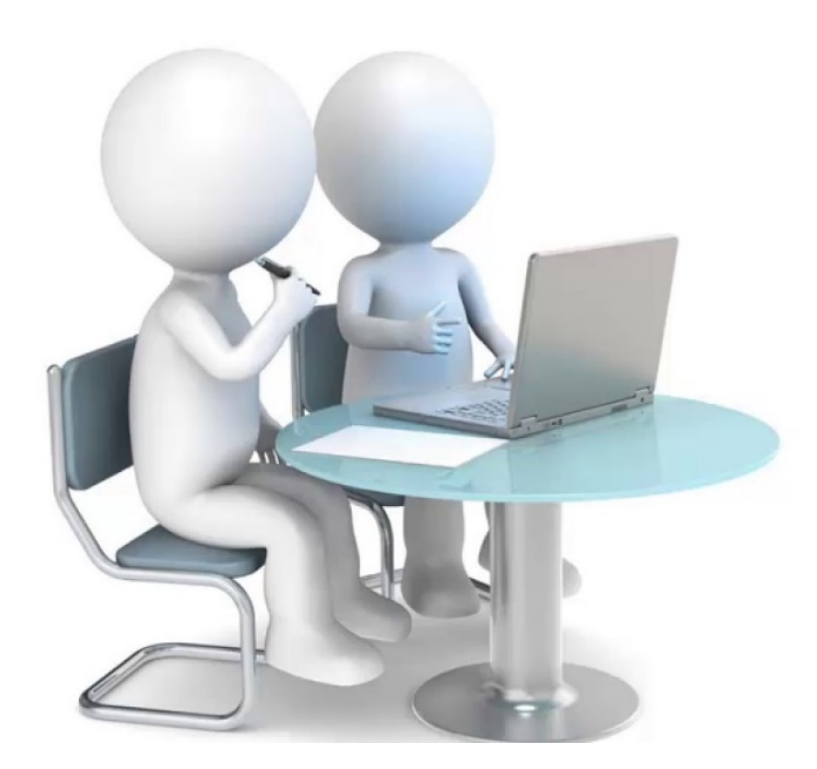

### **Сколько времени разгрузить машину?**

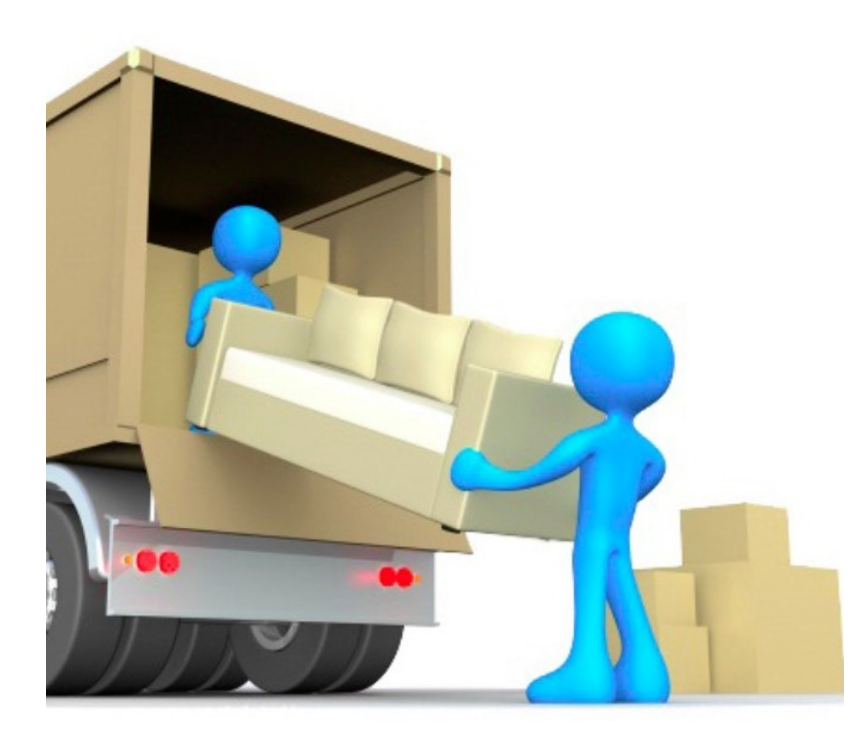

## **Максимально детализируйте задачу**

**Мне нужен отчет по продажам всех магазинов**

**&**

**Отчет по форме ниже, который формируется к 9 часам утра и включает данные за предыдущий день. В него входят продажи по всем магазинам, входящим в розничную сеть, а также продажи по маркетплейсам, интернет магазинам и остальным каналам (перечисление). Отчет может быть сформирован, как по товарам, так и по точкам продаж…**

#### **Работа бизнес-аналитика**

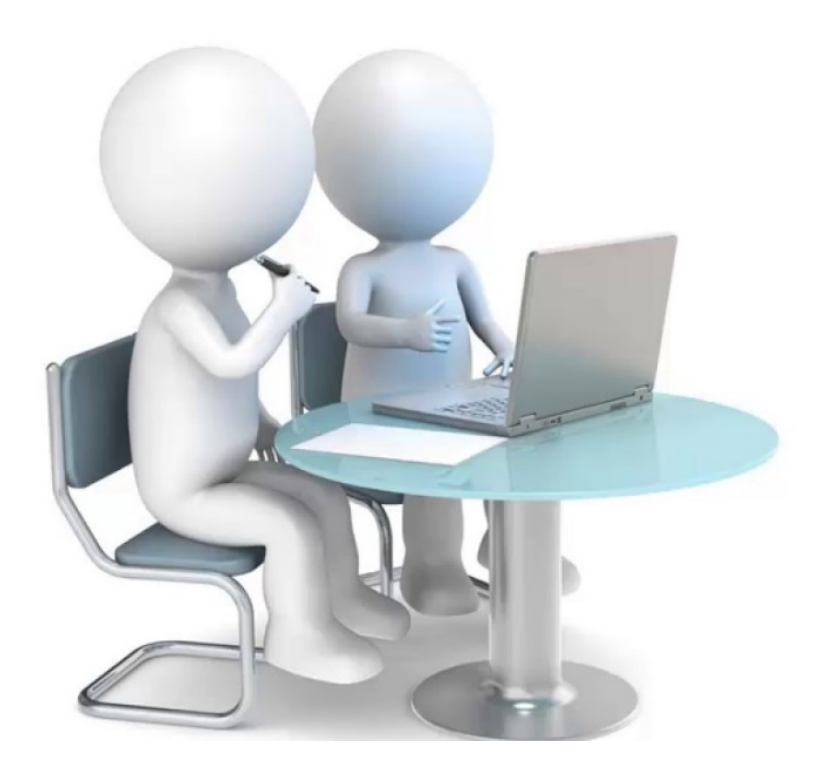

### **Оценивайте ресурсы перед подтверждением**

- **- Бюджет;**
- **- Время сотрудников;**
- **- Необходимые компетенции;**
- **- Наличие подрядчиков и их готовность к работам;**
- **- Наличие необходимого оборудования.**

#### **Горизонт распределения задач**

**Ваш звонок очень важен для нас! Вы 3000 в очереди. Вам ответят через 2 года.**

#### **Необходимый статус ИТ**

- **- Директор по ИТ – член совета директоров;**
- **- Возможность блокирования задач;**
- **- ИТ это тоже Бизнес;**

#### **Разница в системе координат**

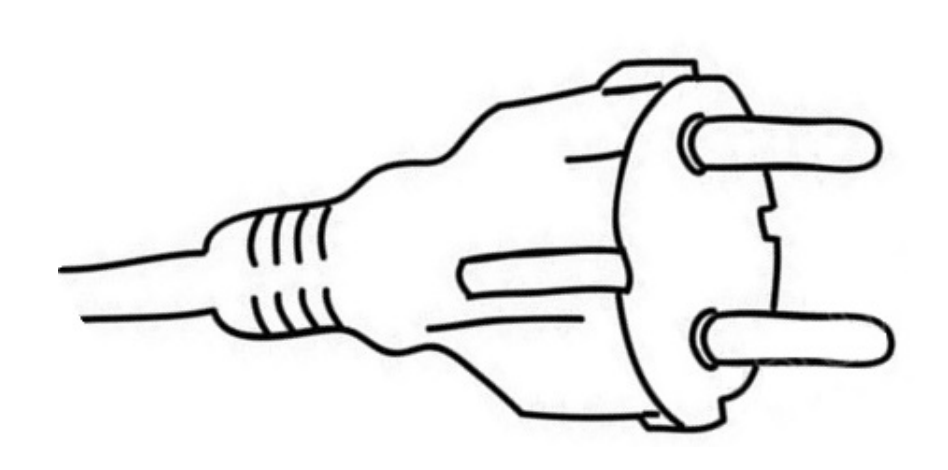

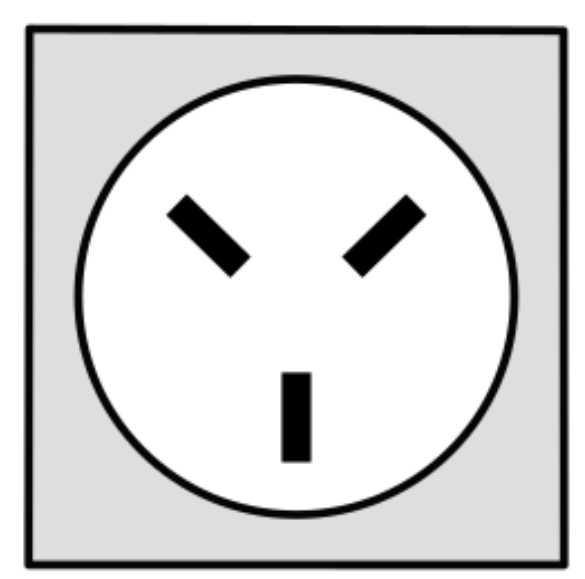

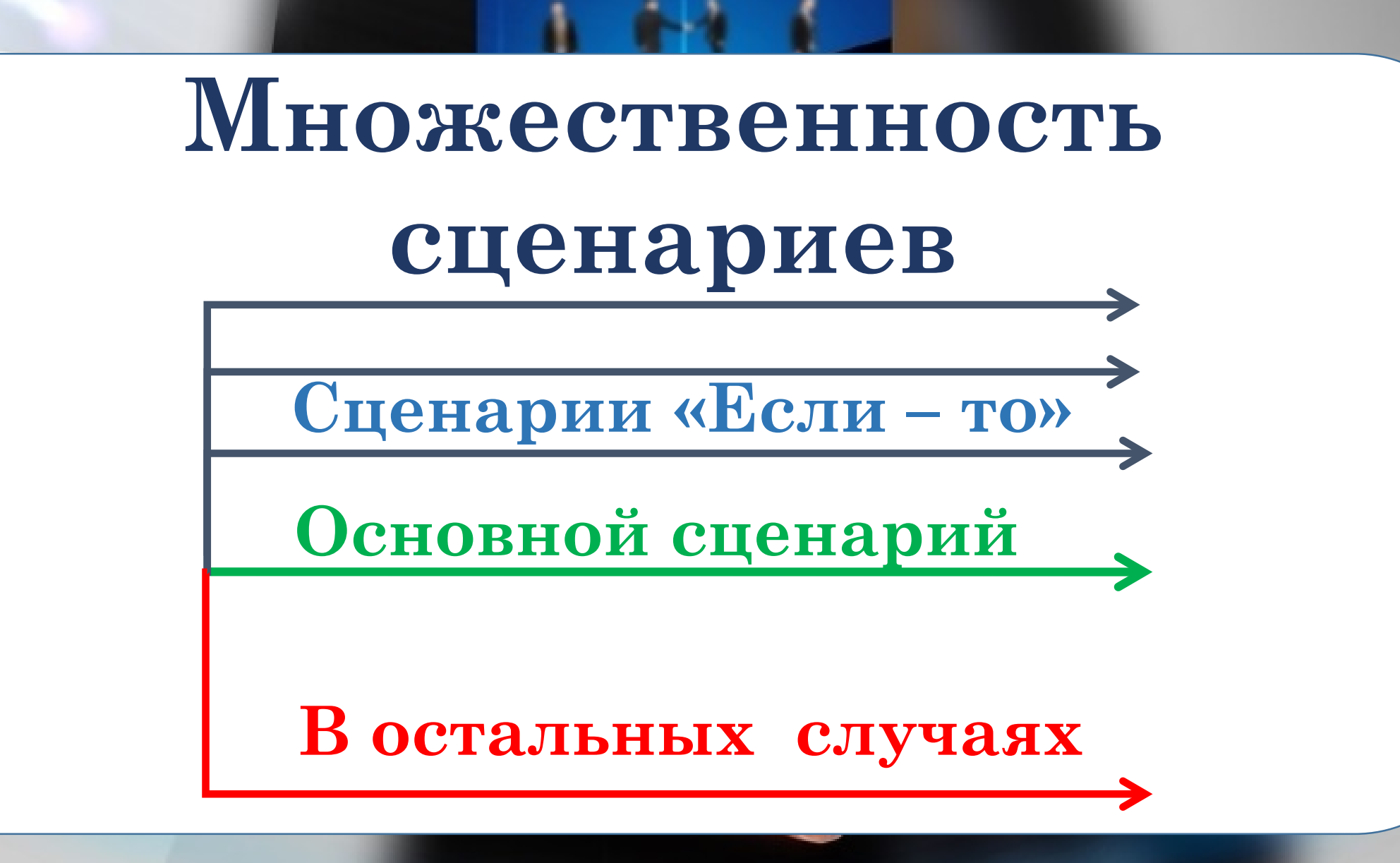

#### **Варианты взаимодействия с ИТ**

**1. Обращения;**

**2. Запрос на изменение;**

**3. Проект;**

**Понятия критичности - Остановились продажи (основной процесс);**

**- Остановилось обеспечение продаж (вспомогательный процесс);**

**- Остановился офис (управленческий процесс);**

**- Остальное;**

#### **Памятка по взаимодействию**

- **1. Необходимость просить все вводные или проводить анализ 2. Оценка имеющихся ресурсов и планирование по ним 3. Не брать больше, чем можно уложить в горизонт планирования**
- **4. Иметь необходимый статус в компании**
- **5. Использовать «перекодировщика»**
- **6. Учитывать множественность сценариев**
- **7. Выстроить структуру взаимодействия с ИТ**
- **8. Понятие критичности**

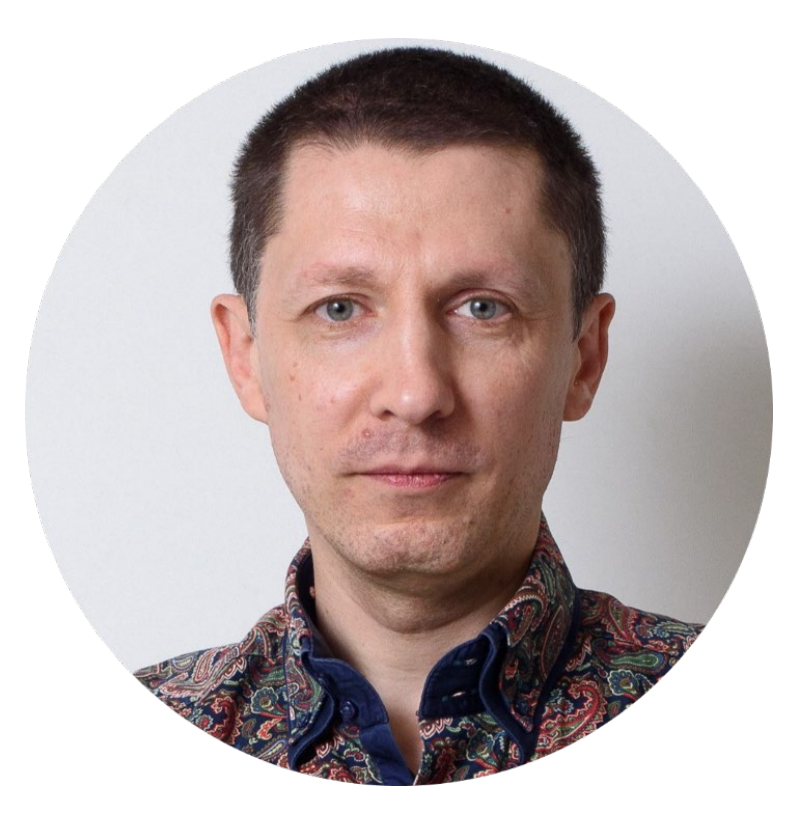

#### **MZENDEN**

**ВЛАДИМИР НАУМОВ**

# **СПАСИБО!**

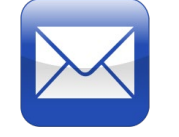

#### **naumov.v@zenden.ru**

**@VladimirNaumov**

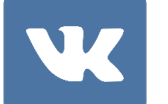

**www.vk.com/naumov\_vl**